### **คู่มือส าหรับประชาชน: การจดทะเบียนพาณิชย์ (เปลี่ยนแปลงรายการจดทะเบียน) ตามพ.ร.บ.ทะเบียนพาณิชย์พ.ศ. 2499 กรณีผู้ขอจดทะเบียนเป็นห้างหุ้นส่วนสามัญคณะบุคคลและกิจการร่วมค้า**

่ หน่วยงานที่รับผิดชอบ: สำนักปลัด องค์การบริหารส่วนตำบลหนองแวง กระทรวง:กระทรวงพาณิชย์

- **1. ชื่อกระบวนงาน**:การจดทะเบียนพาณิชย์ (เปลี่ยนแปลงรายการจดทะเบียน) ตามพ.ร.บ.ทะเบียนพาณิชย์พ.ศ. 2499 กรณีผู้ขอจดทะเบียนเป็นห้างหุ้นส่วนสามัญคณะบุคคลและกิจการร่วมค้า
- **2. หน่วยงานเจ้าของกระบวนงาน:**กรมพัฒนาธุรกิจการค้า
- **3. ประเภทของงานบริการ:**กระบวนงานบริการที่ให้บริการในส่วนภูมิภาคและส่วนท้องถิ่น (กระบวนงานบริการที่เบ็ดเสร็จ ในหน่วยเดียว)
- **4. หมวดหมู่ของงานบริการ:**จดทะเบียน
- **5. กฎหมายที่ให้อ านาจการอนุญาต หรือที่เกี่ยวข้อง:**
- 1) *ประกาศกรมพัฒนาธุรกิจการค้าเรื่องกำหนดแบบพิมพ์พ.ศ*. 2549
- 2) *ค าสั่งส านักงานกลางทะเบียนพาณิชย์ที่* 1/2554 *เรื่องหลักเกณฑ์และวิธีการก าหนดเลขทะเบียนพาณิชย์และเลขค า ขอจดทะเบียนพาณิชย์จังหวัดบึงกาฬ*
- 3) *กฎกระทรวงพาณิชย์ฉบับที่* 3 (*พ*.*ศ*. 2540) *ออกตามความในพระราชบัญญัติทะเบียนพาณิชย์พ*.*ศ*. 2499
- 4) *ประกาศกระทรวงพาณิชย์ฉบับที่* 83 (*พ*.*ศ*. 2515) *เรื่องก าหนดพาณิชยกิจที่ไม่อยู่ภายใต้บังคับของกฎหมายว่าด้วย ทะเบียนพาณิชย์*
- 5) *ประกาศกระทรวงพาณิชย์ฉบับที่* 93 (*พ*.*ศ*. 2520) *เรื่องก าหนดพาณิชยกิจที่ไม่อยู่ภายใต้บังคับแห่งพระราชบัญญัติ ทะเบียนพาณิชย์พ*.*ศ*. 2499
- 6) *ประกาศกระทรวงพาณิชย์เรื่องให้ผู้ประกอบพาณิชยกิจต้องจดทะเบียนพาณิชย์* (*ฉบับที่* 11) *พ*.*ศ*. 2553
- 7) *ประกาศกระทรวงพาณิชย์เรื่องแต่งตั้งพนักงานเจ้าหน้าที่และนายทะเบียนพาณิชย์* (*ฉบับที่* 8) *พ*.*ศ*. 2552
- 8) *ประกาศกระทรวงพาณิชย์เรื่องการตั้งส านักงานทะเบียนพาณิชย์แต่งตั้งพนักงานเจ้าหน้าที่และนาย ทะเบียนพาณิชย์* (*ฉบับที่* 9) *พ*.*ศ*. 2552 *และ* (*ฉบับที่* 10) *พ*.*ศ*. 2553
- 9) *ประกาศกรมพัฒนาธุรกิจการค้าเรื่องกำหนดแบบพิมพ์เพื่อใช้ในการให้บริการข้อมูลทะเบียนพาณิชย์พ.ศ*. 2555
- 10) *ค าสั่งส านักงานกลางทะเบียนพาณิชย์ที่* 1/2553 *เรื่องหลักเกณฑ์และวิธีการก าหนดเลขทะเบียนพาณิชย์และเลข ค าขอจดทะเบียนพาณิชย์*
- **6. ระดับผลกระทบ:** บริการที่มีความสำคัญด้านเศรษฐกิจ/สังคม
- **7. พื้นที่ให้บริการ:** ส่วนภูมิภาค, ท้องถิ่น
- **8. กฎหมายข้อบังคับ/ข้อตกลงที่ก าหนดระยะเวลา** ไม่มี ี **ระยะเวลาที่กำหนดตามกฎหมาย / ข้อกำหนด ฯลฯ** 0นาที
- **9. ข้อมูลสถิติ**

**จ านวนเฉลี่ยต่อเดือน**0 **จ านวนค าขอที่มากที่สุด** 0 **จ านวนค าขอที่น้อยที่สุด** 0

**10. ชื่ออ้างอิงของคู่มือประชาชน** สพจ. ทก. 06

### **11. ช่องทางการให้บริการ**

1) *สถานที่ให้บริการกรุงเทพมหานครติดต่อ*

(1) *ส านักงานเศรษฐกิจการคลังกรุงเทพมหานคร*

*โทรศัพท์* : 02-224-1916 *หรือ* 02-225-1945

(*ให้บริการกับสถานประกอบการทุกแห่งที่มีที่ตั้งอยู่ในกรุงเทพมหานคร*) *หรือ*

(2) *ส านักงานเขตกรุงเทพมหานคร*

*โทรศัพท์* : *ติดต่อส านักงานเขต*

(*สถานประกอบการแห่งใหญ่ตั้งอยู่ในพื้นที่รับผิดชอบของเขตไหนให้ไปยื่นจดทะเบียนณส านักงานเขตนั้น*)/*ติดต่อ ด้วยตนเองณหน่วยงาน*

*ระยะเวลาเปิดให้บริการ เปิดให้บริการวันจันทร์ถึงวันศุกร์* (*ยกเว้นวันหยุดที่ทางราชการก าหนด*) *ตั้งแต่เวลา* 08:30 - 16:30 *น*. (*มีพักเที่ยง*)

*หมายเหตุ*-

2) *สถานที่ให้บริการจังหวัดอื่นติดต่อ*

(1) *ส านักงานเทศบาล โทรศัพท์* : *ติดต่อเทศบาล* (2) *องค์การบริหารส่วนตำบล (อบต.*) สำนักปลัด องค์การบริหารส่วนตำบลหนองแวง *โทรศัพท์* : *ติดต่ออบต*. 043-860172 (3) *เมืองพัทยา โทรศัพท์* : 038-253154

(*สถานประกอบการแห่งใหญ่ตั้งอยู่ในพื้นที่รับผิดชอบของเทศบาลหรืออบต*.*หรือเมืองพัทยาให้ไปเทศบาลหรืออบต*. *หรือเมืองพัทยานั้น*)/*ติดต่อด้วยตนเองณหน่วยงาน*

*ระยะเวลาเปิดให้บริการ เปิดให้บริการวันจันทร์ถึงวันศุกร์* (*ยกเว้นวันหยุดที่ทางราชการก าหนด*) *ตั้งแต่เวลา* 08:30 - 16:30 *น*. (*มีพักเที่ยง*)

*หมายเหตุ* -

## **12. หลักเกณฑ์ วิธีการ เงื่อนไข(ถ้ามี) ในการยื่นค าขอ และในการพิจารณาอนุญาต**

1. ผู้ประกอบพาณิชยกิจซึ่งได้จดทะเบียนไว้แล้วหากมีการเปลี่ยนแปลงรายการใดๆที่ได้จดทะเบียนไว้จะต้องยื่นคำขอจด ทะเบียนเปลี่ยนแปลงรายการภายในเวลา 30 วันนับตั้งแต่วันที่ได้มีการเปลี่ยนแปลงรายการนั้นๆ (มาตรา 13)

2. ผู้ประกอบพาณิชยกิจสามารถยื่นจดทะเบียนพาณิชย์ด้วยตนเองหรือจะมอบอำนาจให้ผู้อื่นยื่นจดทะเบียนแทนก็ได้

3. ให้ผู้ประกอบพาณิชยกิจซึ่งเป็นเจ้าของกิจการเป็นผู้ลงลายมือชื่อรับรองรายการในคำขอจดทะเบียนและเอกสารประกอบ ค าขอจดทะเบียน

4. แบบพิมพ์คำขอจดทะเบียน (แบบทพ.) หรือหนังสือมอบอำนาจสามารถขอได้จากพนักงานเจ้าหน้าที่หรือดาวน์โหลดจาก www.dbd.go.th

หมายเหตุขั้นตอนการดำเนินงานตามคู่มือจะเริ่มนับระยะเวลาตั้งแต่เจ้าหน้าที่ตรวจสอบเอกสารครบถ้วนตามที่ระบุไว้ในคู่มือ ประชาชนเรียบร้อยแล้วทั้งนี้ในกรณีที่คำขอหรือเอกสารหลักฐานไม่ครบถ้วนและ/หรือมีความบกพร่องไม่สมบูรณ์เป็นเหตุให้ ไม่สามารถพิจารณาได้เจ้าหน้าที่จะจัดทำบันทึกความบกพร่องของรายการเอกสารหรือเอกสารหลักฐานที่ต้องยื่นเพิ่มเติมโดย ผู้ยื่นคำขอจะต้องดำเนินการแก้ไขและ/หรือยื่นเอกสารเพิ่มเติมภายในระยะเวลาที่กำหนดในบันทึกดังกล่าวมิเช่นนั้นจะถือว่า .<br>ผู้ยื่นคำขอละทิ้งคำขอโดยเจ้าหน้าที่และผู้ยื่นคำขอหรือผู้ได้รับมอบอำนาจจะลงนามบันทึกดังกล่าวและจะมอบสำเนาบันทึก ความพร่องดังกล่าวให้ผู้ยื่นคำขอหรือผู้ได้รับมอบอำนาจไว้เป็นหลักฐาน

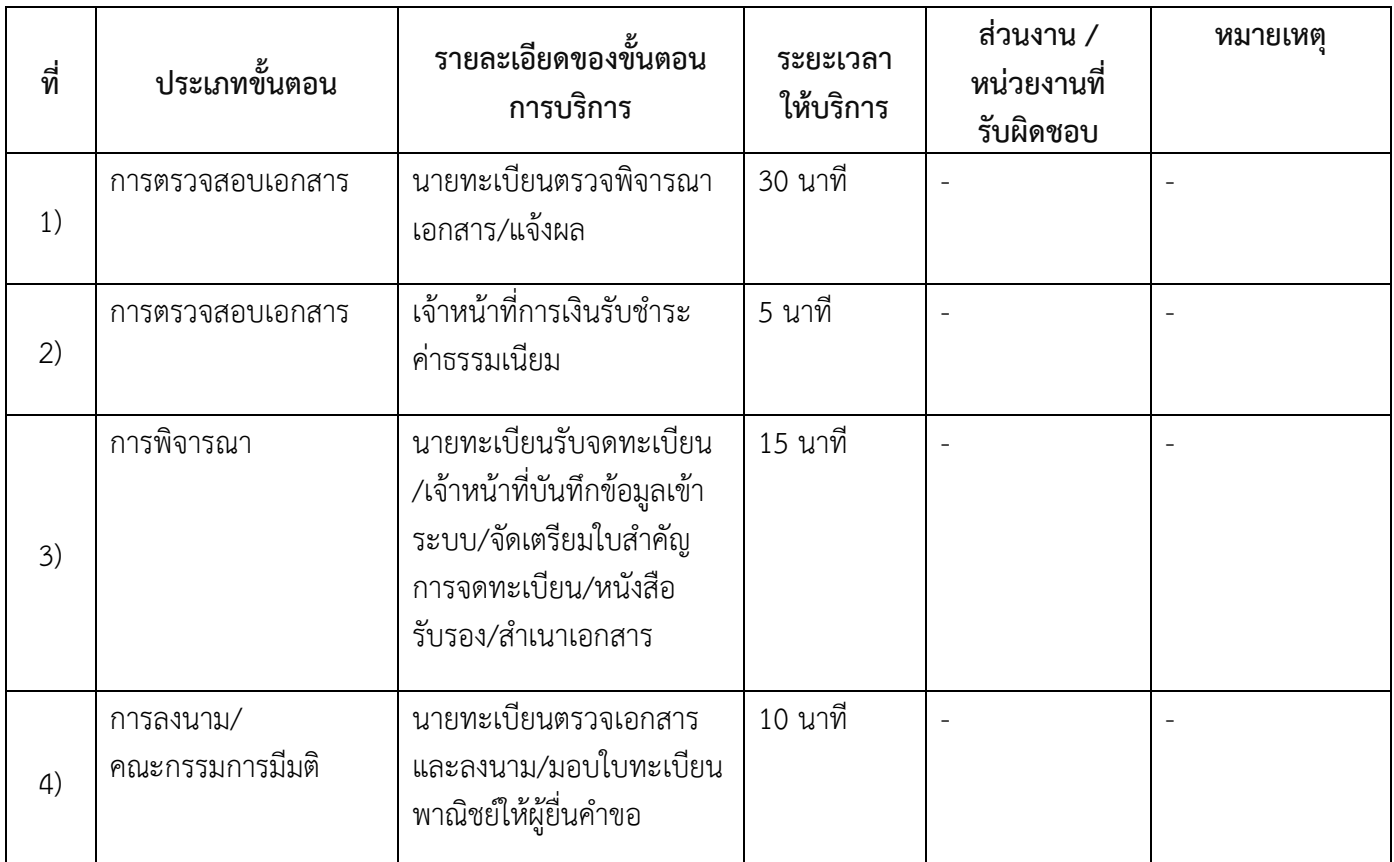

### **13. ขั้นตอน ระยะเวลา และส่วนงานที่รับผิดชอบ**

**ระยะเวลาด าเนินการรวม** 60 นาที

## **14. งานบริการนี้ผ่านการด าเนินการลดขั้นตอน และระยะเวลาปฏิบัติราชการมาแล้ว** ยังไม่ผ่านการด าเนินการลดขั้นตอน

# **15. รายการเอกสารหลักฐานประกอบการยื่นค าขอ**

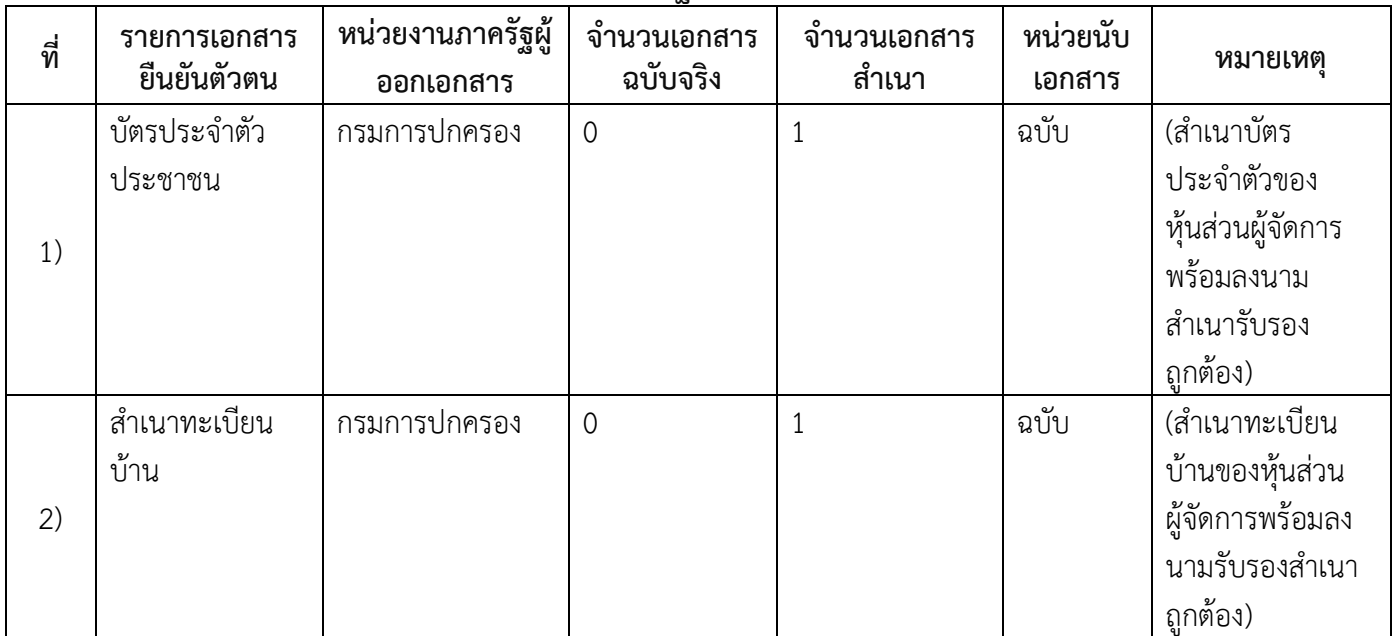

# **15.1) เอกสารยืนยันตัวตนที่ออกโดยหน่วยงานภาครัฐ**

## **15.2) เอกสารอื่น ๆ ส าหรับยื่นเพิ่มเติม**

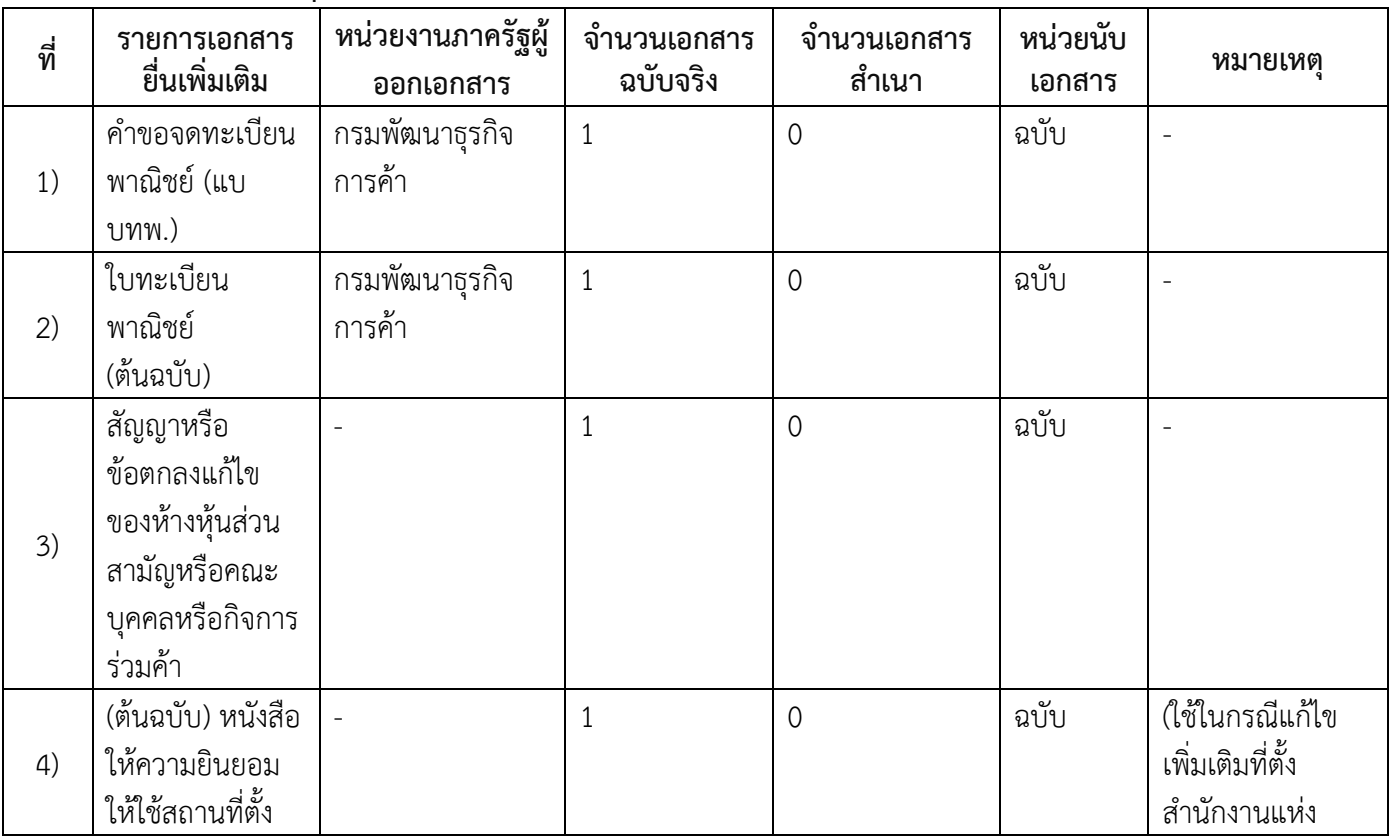

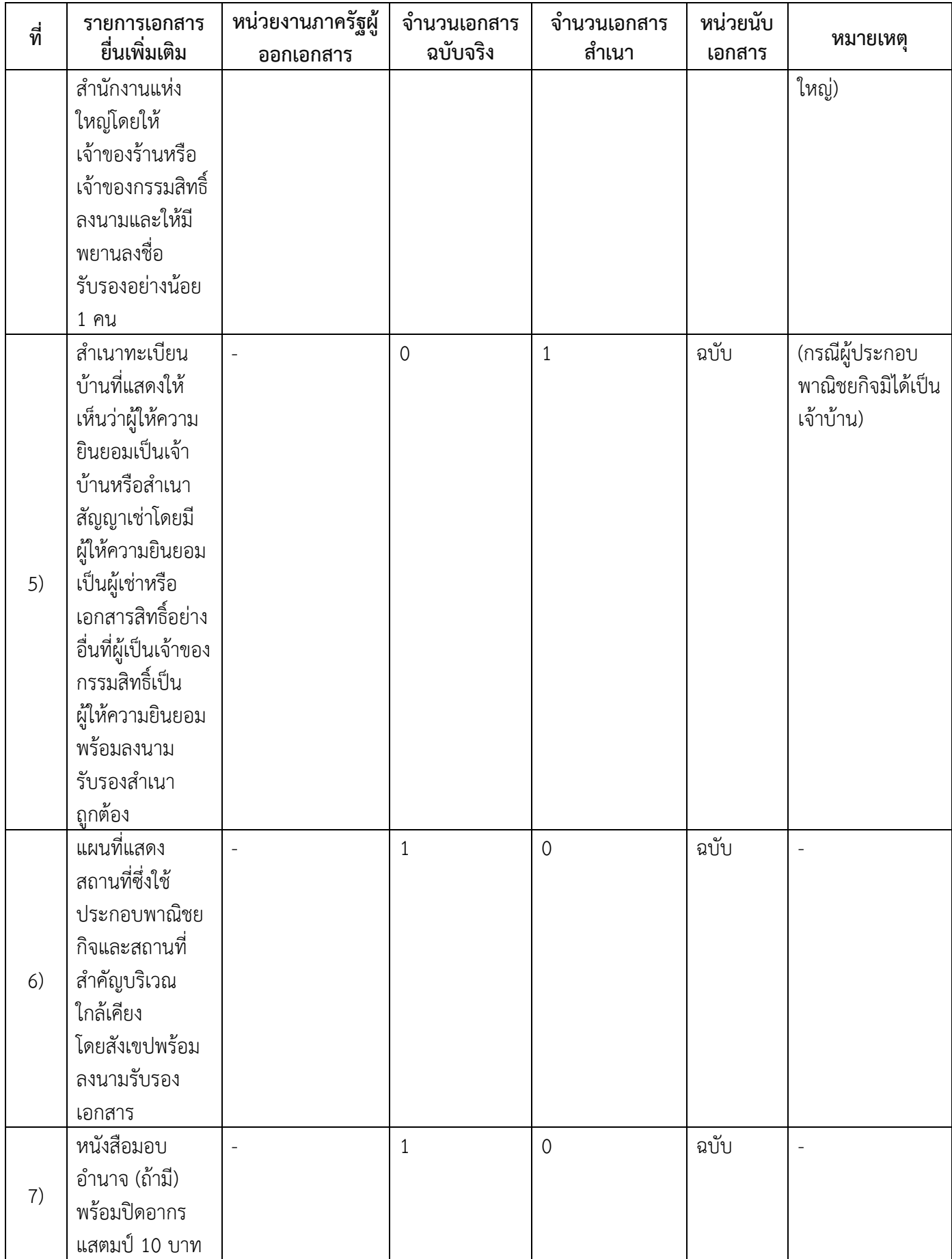

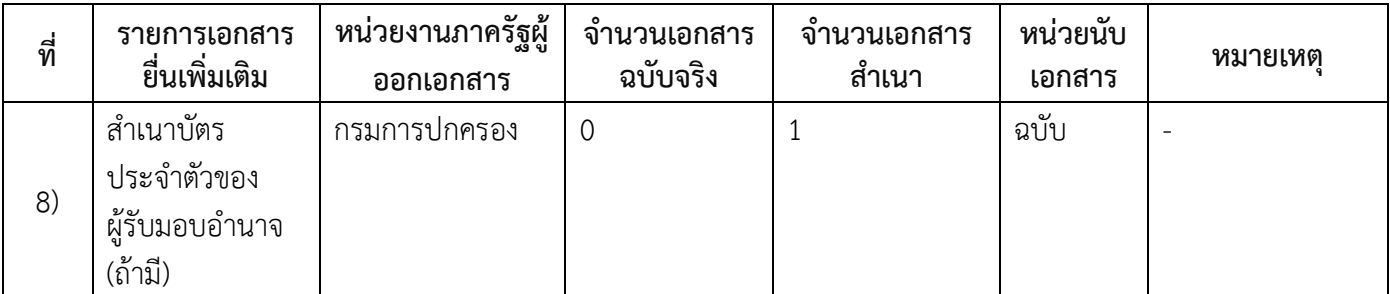

### **16. ค่าธรรมเนียม**

- 1) **ค่าธรรมเนียมครั้งละ ค่าธรรมเนียม**20 บาท **หมายเหตุ** *-*
- 2) **ค่าธรรมเนียมคัดส าเนาเอกสาร (ชุดละ) ค่าธรรมเนียม**30 บาท **หมายเหตุ** *-*

#### **17. ช่องทางการร้องเรียน**

- 1) **ช่องทางการร้องเรียน**ร้องเรียนณช่องทางที่ยื่นคำขอ สำนักปลัด องค์การบริหารส่วนตำบลหนองแวง *หมายเหตุ-* 043-860172
- 2) **ช่องทางการร้องเรียน**ร้องเรียนต่อกองทะเบียนธุรกิจกรมพัฒนาธุรกิจการค้ากระทรวงพาณิชย์ *หมายเหตุ(02-547-4446-7)*
- 3) **ช่องทางการร้องเรียน**โทรศัพท์ : Call Center 1570 *หมายเหตุ-*
- 4) **ช่องทางการร้องเรียน**เว็บไซต์ : www.dbd.go.th *หมายเหตุ-*
- 5) ช่องทางการร้องเรียนศูนย์บริการประชาชนสำนักงานปลัดสำนักนายกรัฐมนตรี *หมายเหตุ( เลขที่ 1 ถ.พิษณุโลกเขตดุสิตกทม. 10300 / สายด่วน 1111 / www.1111.go.th / ตู้ปณ.1111 เลขที่ 1 ถ.พิษณุโลกเขตดุสิตกทม. 10300)*

### **18. ตัวอย่างแบบฟอร์ม ตัวอย่าง และคู่มือการกรอก**

1) คู่มือการกรอกเอกสาร

**19. หมายเหตุ**

-

*-*

6/7

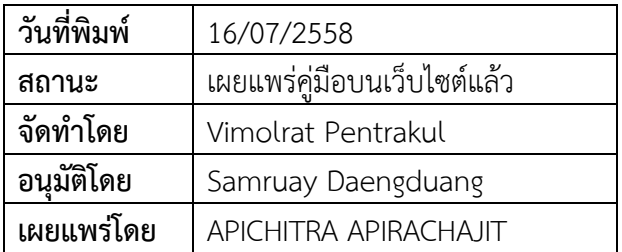